# **Gestion du serveur**

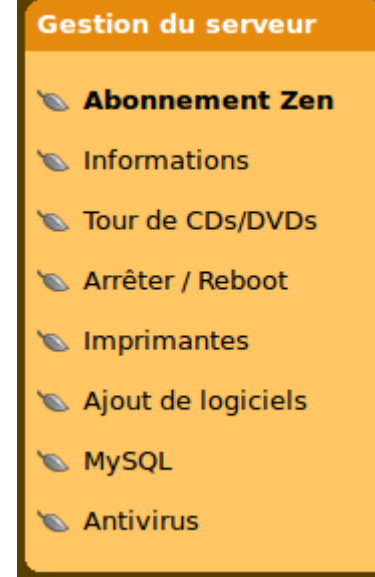

#### **Abonnement Zen**

(obsolète à l'heure actuelle)

#### **Informations**

Mise à jour des coordonnées liées à votre serveur.

### **Tour de CDs/DVDs virtuels**

### **Arret / Reboot**

Arret / redémarrage de votre serveur.

#### **Imprimantes**

- Gestion des imprimantes
- [Configuration du copieur réseau pour qu'il puisse scanner vers un partage serveur](https://docs.abuledu.org/11.08/gestion/configuration_copieur_pour_scan_reseau)

Last update: apdace. 11.08:administration:webadmin:gestion\_serveur https://docs.abuledu.org/11.08/administration/webadmin/gestion\_serveur?rev=1477927306<br>2016/10/31 16:21

## **Ajout de logiciels**

Ajout de logiciels non-libres autodéployés.

## **MySQL**

Accès à l'interface d'administration de MySQL

## **Antivirus**

Gestion de l'antivirus sur le parc des PC clients

From: <https://docs.abuledu.org/>- **La documentation d'AbulÉdu**

Permanent link: **[https://docs.abuledu.org/11.08/administration/webadmin/gestion\\_serveur?rev=1477927306](https://docs.abuledu.org/11.08/administration/webadmin/gestion_serveur?rev=1477927306)**

Last update: **2016/10/31 16:21**

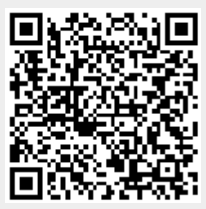